## SAP ABAP table FSBPR\_CONTACT\_PERSON\_ADDRESS {Structure for Contact Person Address}

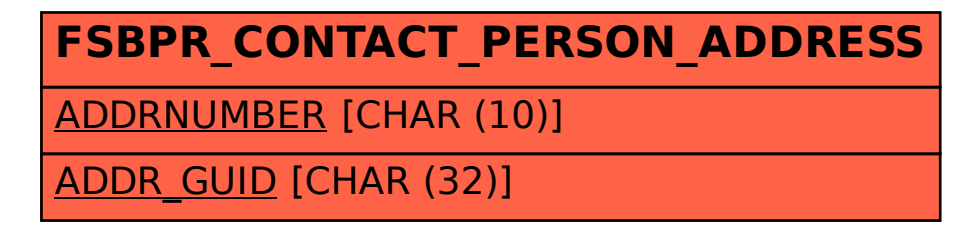